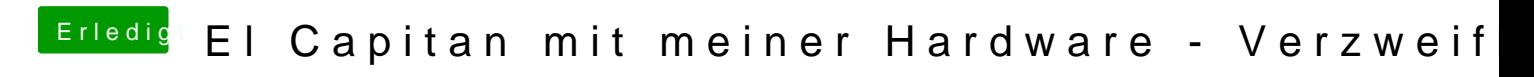

Beitrag von apatchenpub vom 9. Oktober 2015, 14:28

schick mal deine config.plist, das kriegen wir hin